#### MLA - Fourth Example

#### JOURNAL ARTICLES (Library Database)

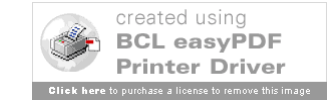

## Layout of Slides

- Slide 1 Type of Citation
- Slide 2 Pictures of Source
- Slide 3 Rules, Step by Step
- Slide 4 Picture with Step Circled
- Slide 5 Citation, Piece by Piece
- Repeated Until Citation Complete
- More Examples Follow

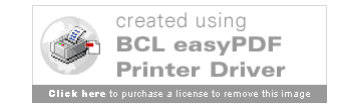

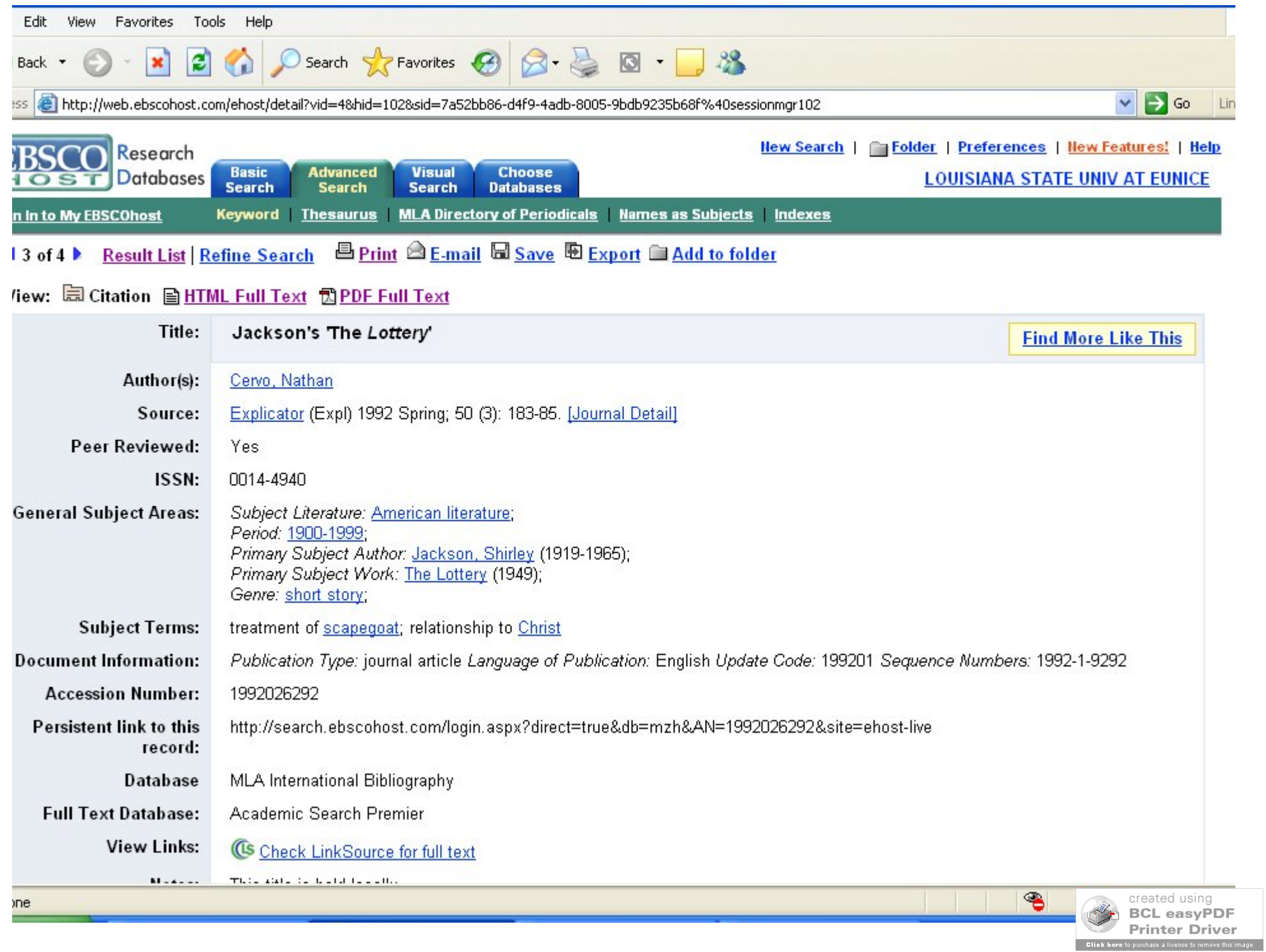

Author/Authors

- First Person: Last Name, Then First Name – Johnson, Marie
- Second/Others: First and Last Name – Smith, Paul, and Diane Reed
- Just the Name (except for "Jr." or "IV")
- More Than Three, Can Use First & "et al."
- Not All Articles Have Authors

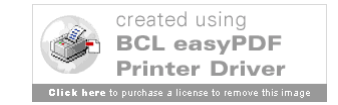

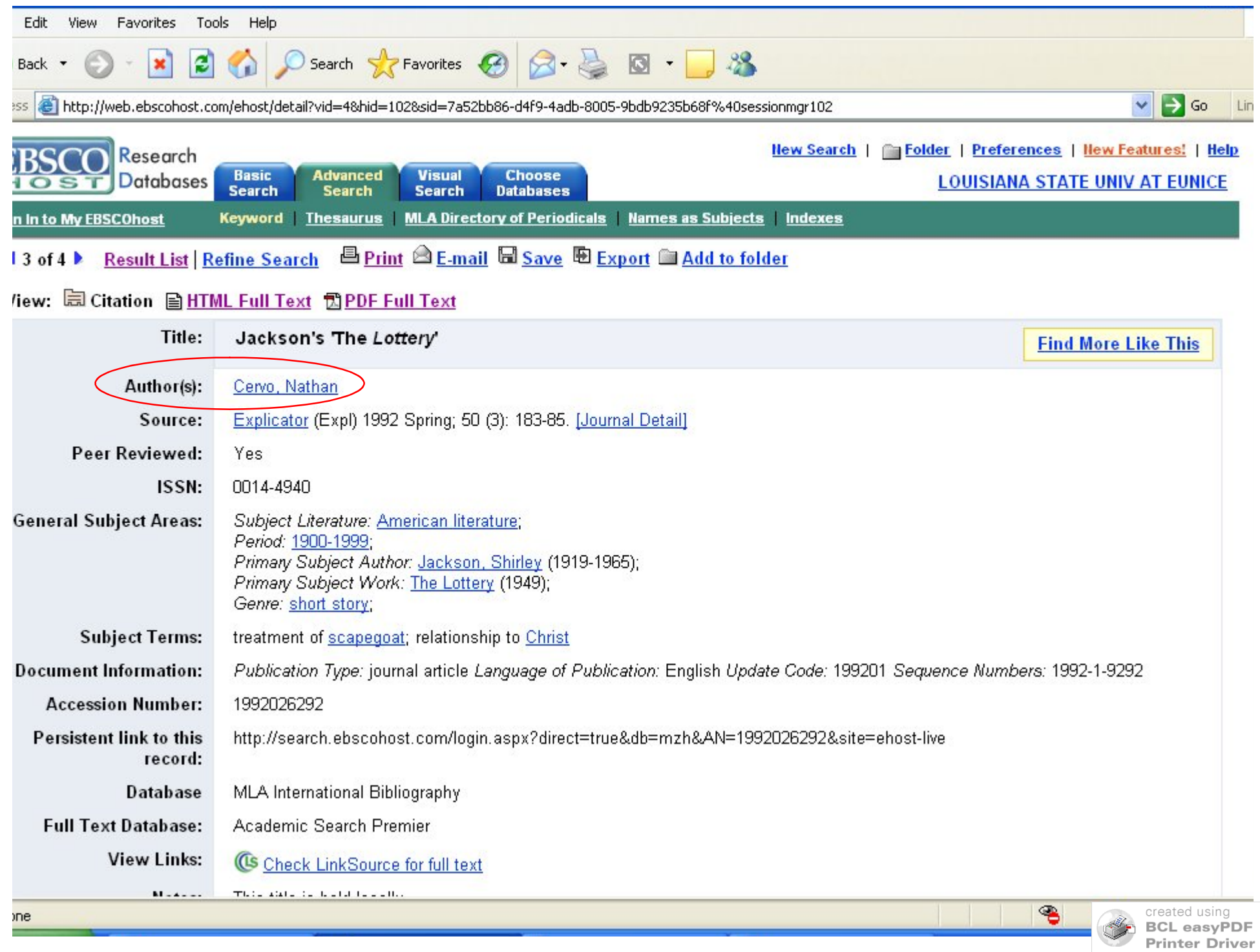

Click here to purchase a license to remove this image

#### Database Citation – Step 1

Cervo, Nathan.

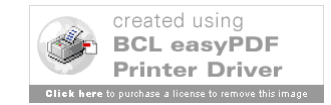

Title of Article

- Give Full Title
- Use Quotation Marks (")
- Use Single Quotes (') If Needed
	- "Daddy" (not needed)
	- "Sylvia Plath's 'Daddy'" (needed)
- Use Italics When Needed
	- "Studying *Little Women*" (needed)

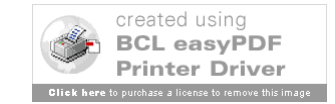

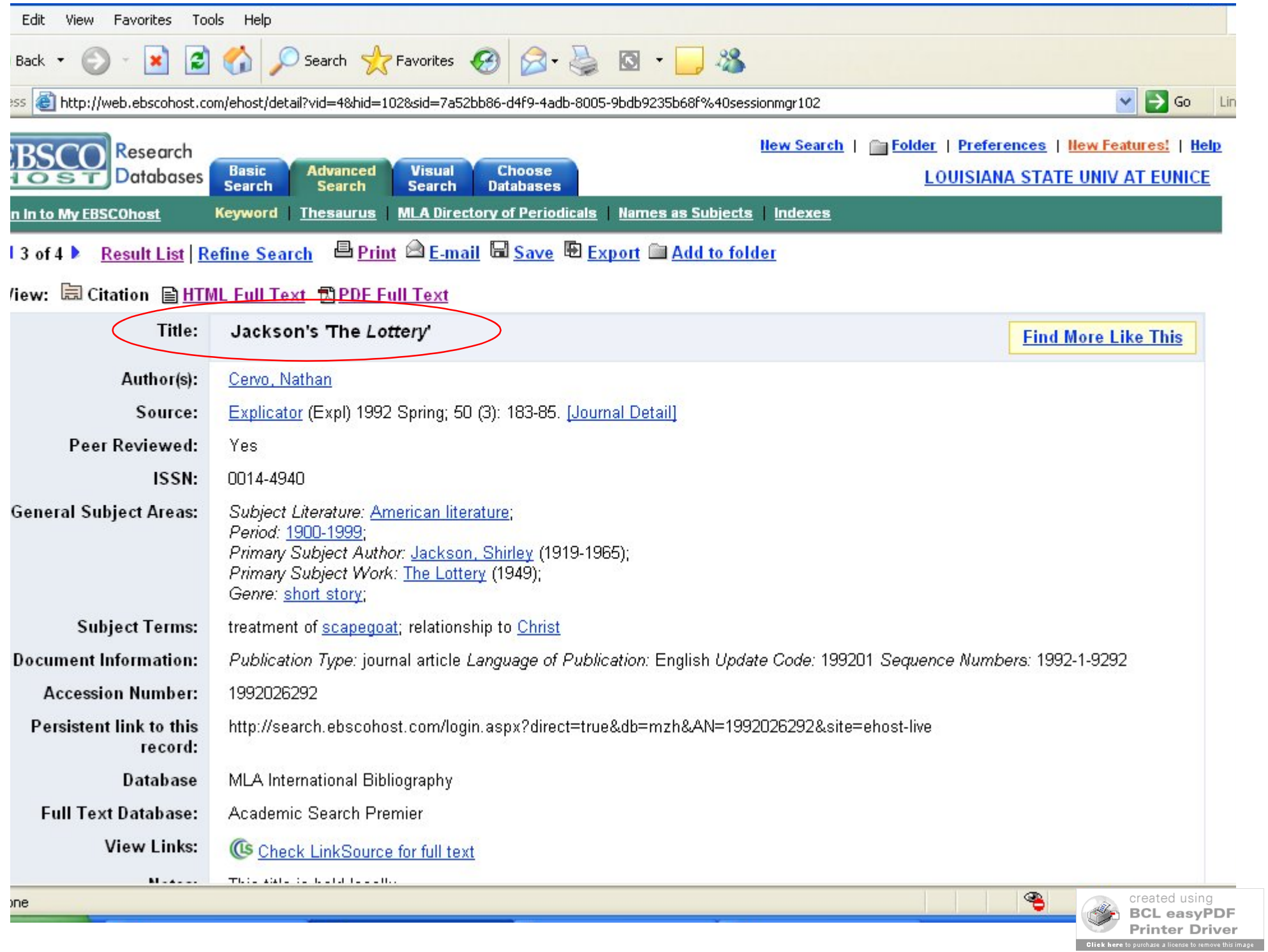

#### Database Citation – Step 2

Cervo, Nathan. "Jackson's 'The Lottery'."

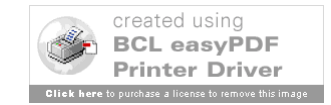

Title of Journal & Journal Information

- Give Full Title & Use Italics
	- Use colon (:) for Clarity
	- *Novel: A Forum on Fiction*
- Give Volume and Issue Numbers
	- $-$  Example  $-$  16.3 = Volume 16, Issue 3
	- Note If Missing Give What You Can Find
- Use Year Only for Scholarly Articles
- Page Numbers for Full Article PDF Only

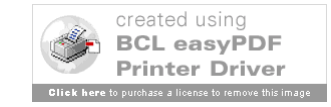

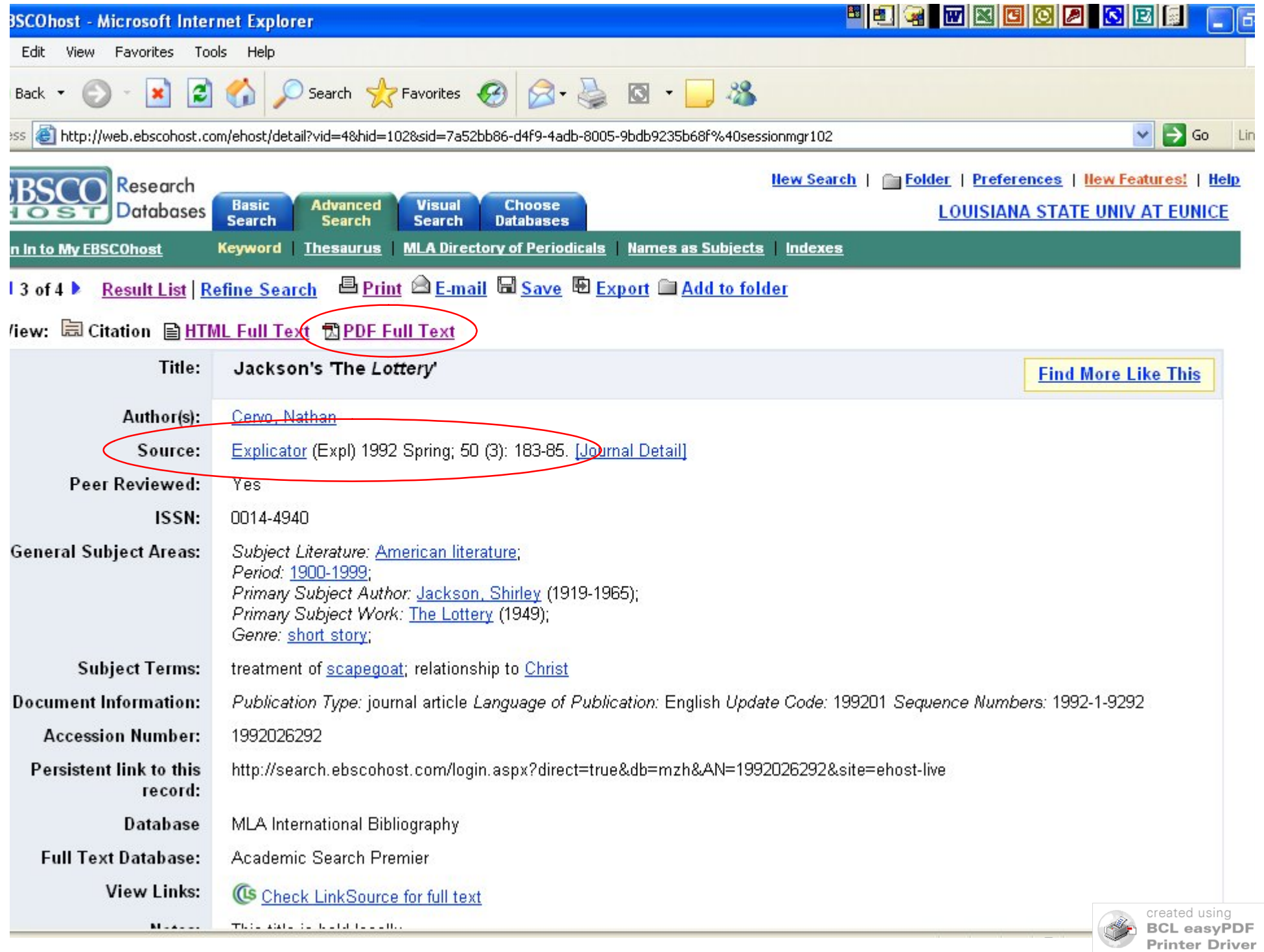

**Click here** to purchase a license to remove this image

#### Database Citation – Step 3

Cervo, Nathan. "Jackson's 'The Lottery'." *Explicator* 50.3 (1992): 183-85.

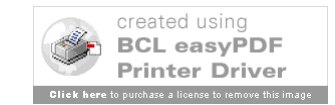

Database Name

- Use the Full-Text Database
- See Example Do NOT Use "MLA" Here
- If Only Given One "Database" Use That Medium
- For online databases, use "Web." Date Printed or Viewed (when you got it)

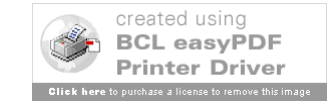

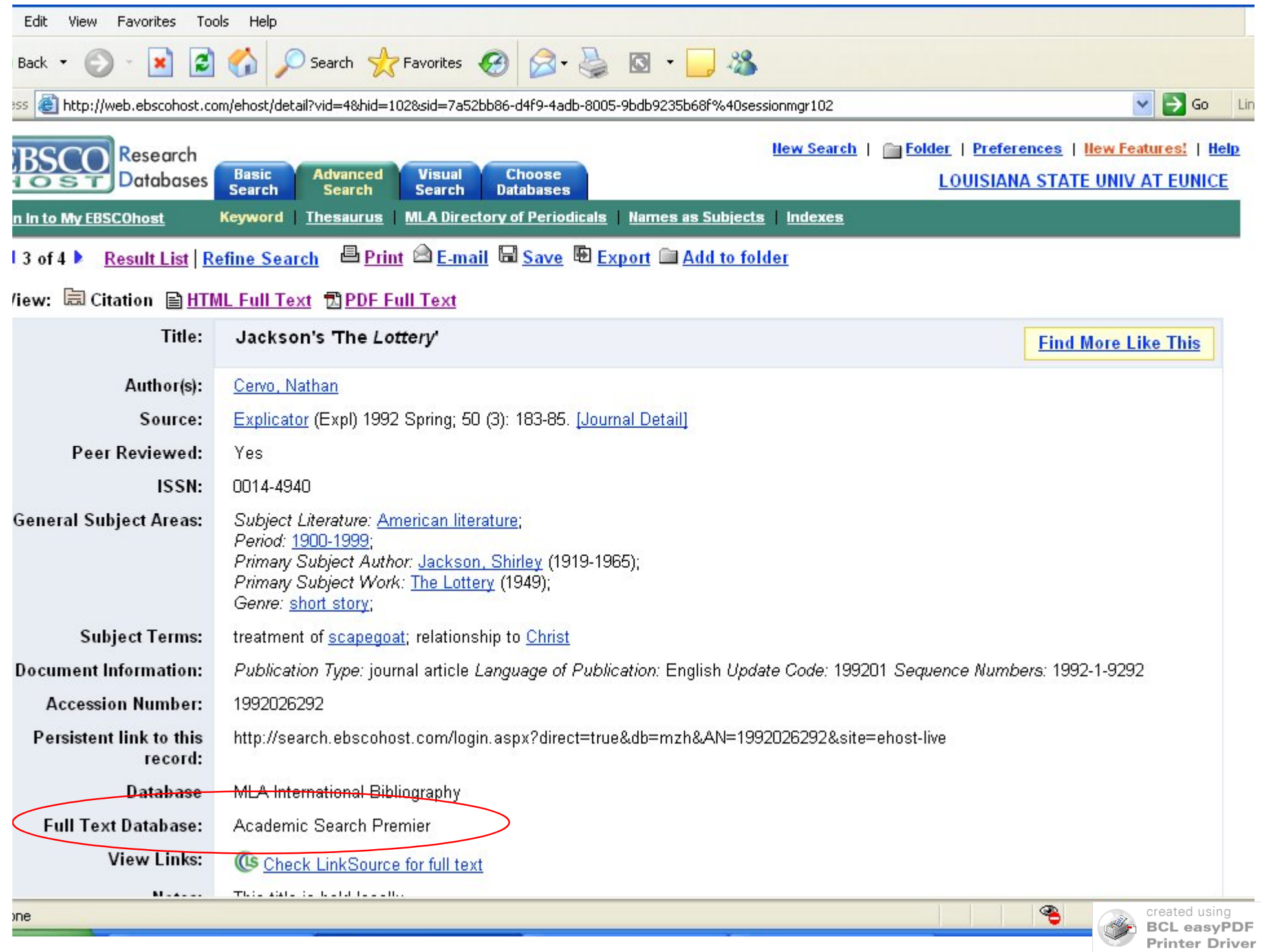

Click here to purchase a license to remove this image

### Database Citation – Completed

Cervo, Nathan. "Jackson's 'The Lottery'." *Explicator* 50.3 (1992): 183-85. *Academic Search Premier*. Web. 22 Nov. 2006.

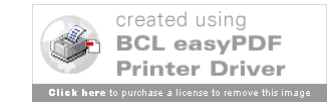

#### Database Article: Example

From a Library Database (5.6.4):

MacDonald, Edgar. "'The Vampire,' a First Story by Cabell." *Southern Literary Journal* 29.1 (1996): 46-55. *Academic Search Premier*. Web. 18 Jan. 2006.

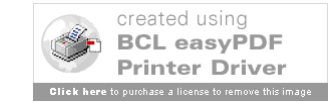

## Slides Created October 27 - December 6, 2006

# Last Updated June 9, 2009

Please note that these are basic examples. There are many different types of resources. Check with the manual, your professor, or a librarian if you have any questions.

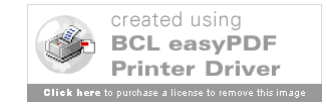